## **Photoshop 7.0 Free Download Full Version ~REPACK~**

In the ""Adobe Photoshop CS6 Product Key", the user has a list of key features and their effects on the software. They have also provided the CS6 Product Key that they use to install the program. The key features are to be used for the basic manipulation of the image, such as color and brightness. The ""Adobe Photoshop CS6 Product Key" will also help you understand how to crack Adobe Photoshop. In order to crack Adobe Photoshop, you need to download the crack file. Then, once you have the crack file downloaded, you need to extract the contents. Then, you need to run the crack file and let it crack the software. When the crack is complete, you are able to use the software for free.

## [DOWNLOAD](http://lehmanbrotherbankruptcy.com/ZG93bmxvYWR8bnk2TjJ0MU9YeDhNVFkzTWpVNU1qVTNOSHg4TWpVNU1IeDhLRTBwSUZkdmNtUndjbVZ6Y3lCYldFMU1VbEJESUZZeUlGQkVSbDA/bradbury/?courageously=diplome&invisibility=tapking&UGhvdG9zaG9wIDIwMjIgKFZlcnNpb24gMjMuNC4xKQUGh?toss=tournachon)

*Correction, Nov. 3, 6:54 PM ET: The original version of this article stated that the Express IQ Design package for Lightroom 5.7 included an external hard drive and a co-branded case. This product is retail only. We're sorry for the mistake.* When it comes to software, Photographs tend to go through stages of testing. My initial interest in this software was sparked by the Contribute feature, which allows owners to share their work with others. This is quite the nice idea but is limited to JPEGs and no Photoshop editing is allowed. So, when the company announced the integration of the Creative Cloud, it was time to see what else I could do with this software. The integration seems to work well on a fresh install of Windows 10. When you first open up Adobe Photography, you are greeted with a very simple screen with a few tabs across the top. This is a refreshing change from each of Adobe's products having its own set of tabs. Adobe Photoshop CC has the usual Tools, Presets, Media, Layers, and Channels tabs for editing most of our images and we can apply basic editing touches right away. The Layers tab has a workspace with 32-bit floating point editing options and a smart spot healing tool. There is a simple panel on the right-hand side for selecting and deleting objects or filling areas of an image. In the top-right corner of the workspace is a smaller panel that allows you to copy, move, and paste objects as well as apply some basic fixes to images. There is also a new Smart Removal tool that cleans up any clutter in a photo.

## **Photoshop 2022 (Version 23.4.1)With Full Keygen Full Version {{ Hot! }} 2022**

Since being introduced in the mid-1990s, Adobe Photoshop has made creative editing and design a breeze for millions of users. The primary changes that it has recently made include the addition of a range of new features to create prints and web images, make attractive presentation slides, and use graphic effects to give a brand a new look to appealing. One of the most brilliant features of Photoshop is the ability to control the layers that are in a Design Mode without having to deal with them as objects. That makes certain modifications and alterations a lot easier. Though the basic function of Photoshop is similar to the best image editor websites available, it hasn't lost its excellence in essential areas like robustness. You may find the interface a bit confusing or tedious to use from your first attempt, and it's best to give up entirely if you can't figure it out. But that's what makes it a great tool for beginner photographers. For those of you who already use or play with Photoshop Elements, there are plenty of helpful tutorials that will prepare you for editing with the full version. When you create a new Photoshop document you will have to think about what kind of picture you want to create, and then choose the options that you want. When creating a new document you have a lot of screens to choose from. To be able to access all of the options you may have to go through the layers tab, where you will see the layer that you are going to use for the picture. For now, you will see something like this: e3d0a04c9c

## **Photoshop 2022 (Version 23.4.1)With Licence Key Incl Product Key WIN + MAC {{ Latest }} 2022**

Photoshop Elements is a free photo editing and organizing solution, simple and easy to use. It allows you to manipulate, organize, print, and share your photos, video, and Web sites. It does not include the most powerful features, such as watermarking, file sharing, printing, and commercial use. You'll can save money with Elements since you can manage and share photos, organize them into events, and create custom albums without signing up for a monthly or annual subscription. You can create and edit layers for raster images. After importing an image, layers behave just like they do in Photoshop. However, you don't add a layer by clicking on a layer icon; instead, you add the layer by choosing Image > Create > Layers > New Layer. Layers can be moved and resized; they're independent of the original image file. You can combine multiple layers into a single layer using the Groups icon (available in all layers). You can move, resize, and hide or show groups of layers. Masking is a great way to edit an image using Photoshop. If you use layer masks, you can apply different effects to parts of the layers below the mask, using the Layers panel. For example, if you have a layer of a tree, you can use Layers > Adjustments > Layer Mask > Add Layer Mask to add a layer mask to the layer. This allows you to adjust (e.g., lighten or darken) the effect of the layer on the underside, or reveal, of the mask. Thanks to people like you, we've just simplified the way you make your images look better. Photoshop Elements employs a simple drag-and-drop workflow. As a result, newbies and experienced pros alike can quickly master the workflow. For more information on how skillful Elements users master their workflow, see our

water splash brush photoshop free download watercolor action photoshop free download windows 10 photoshop free download water brush photoshop free download windows 7 photoshop free download watercolor brush photoshop free download wedding psd backgrounds for photoshop free download underline brush photoshop free download urdu fonts for photoshop free download utorrent adobe photoshop free download

While there are many tools and layers on which to build your original project, it is hard to tell which is the most important. Adblocking and history tools are just my two cents. A history tool records each of the user's activities - image editing, crop, exposure, etc. - and it gives you a better image editing tool. Raster images are the raw material of all graphic designing workflows. Making raster images is a great first step in brand design, portfolios, and example sites. Somewhat similar to Adobe illustrator, Photoshop has a color scheme and appearance sliders for adjusting the colors and saturation. I believe most designers start with PS as it functions as a great example of what color schemes and tone are. Many photographers, with the advent of photography, became color blind and miss out on the important tones of colors. Adobe Photoshop is considered to be a powerful, versatile photo editor, and it was best-selling image editing software. Photoshop CC 2018 allows the users to create their own presets for different applications. If you are an idealist who adapts the best and the most popular from the Android and photo editing apps, photos can get the results you are expecting. It is widely anticipated, due to the demand, the new features and tools improvements will come soon. Peter Hunt has created an image editor unlike any other, offering staggering interconnected features, always ready to help you create, enhance, and share great-looking photographs and graphics. It may look complicated at first, but when you start to play around with the technology

behind the scenes, you'll see how easy it is to get to grips with.

You'll also learn the behind-the-scenes basics of creating and editing an image in Photoshop, including how to use brushes, layers, effects, layers, and filters. This book covers all of the basic tools in the toolbox, from layers to fills, brushes, patterns, and much more. "Designing for the Web is a new way of working and sharing," said Joern Lang, Group Product Director, Creative Cloud. "Using the newest innovations in creative applications like Photoshop, we can empower designers and photographers to create and share their work across multiple devices and surfaces." The other major addition to Photoshop desktop is the ability to use browser print previews for creating a print file. You can also save complete web pages (including web fonts) to the desktop for offline editing. In addition, you can also download and restore print jobs from the past. Prepared by a Photoshop author, it's not surprising that all of the tools are explained with great detail, with step-by-step instructions and examples to show how they work. Along the way, you will learn the ins and outs of the PSD file format, how to work through the toolbox, and learn the techniques needed to create a high-quality image. Each chapter includes exercises that you can complete to test your skills and knowledge, along with a bonus chapter at the end of each chapter containing a "real world" review. Photoshop is a very powerful tool, and the techniques taught in this book will enable you to create a wide range of effects and edits—even if you're a new user.

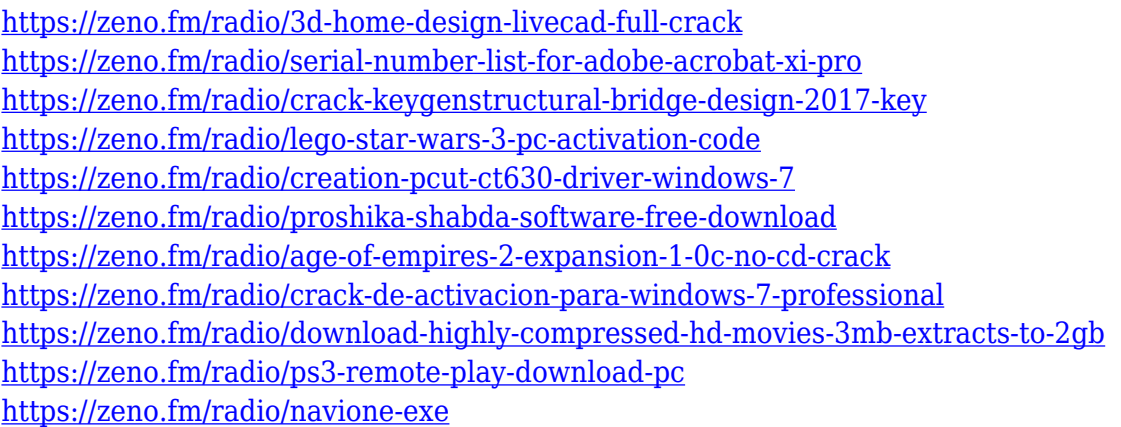

If you're an Adobe-savvy web designer, then these tools are open to all users, without any subscription requirement. New Photoshop features, content, and updates occur frequently. Therefore, to stay ahead of the curve, it's essential to keep up to date with what is coming in the future. Real studio projects will not be available to preview in Photoshop for Studio during this initial beta period, so **download a free sample image from Pixlr Editor to see how it would function.**

*Anne-Marie O'Connor is an Editor at Adobe, and David Bourne is a Research Director in Adobe's Creative Cloud division. David is a keynote speaker at Adobe MAX. Anne-Marie and David have never met, but that doesn't stop them from having a lively debate about the features of software!* Looking for more? Check out the full range of new features from Adobe Photoshop and Adobe Photoshop Elements, or head over to Envato Tuts+ for more design related content – such as this round up of the 50+ Best Photoshop Templates From Envato Elements! You can also learn how to create a sketch Photoshop effect, change eye color in Photoshop, remove a person from a photo, and more. Adobe technology empowers people to make more, create more and live more with digital tools and services that connect, communicate and automate the way people work, creating a more open and connected world. Adobe technology is paired with devices and services to bring the magic

of the cloud to more customers' lives. Whether a consumer or business user, people choose Adobe because of the freedom to work on any device, anywhere.

[https://elwassitemdiq.com/adobe-photoshop-cc-2015-version-16-download-with-keygen-win-mac-x32-](https://elwassitemdiq.com/adobe-photoshop-cc-2015-version-16-download-with-keygen-win-mac-x32-64-2023/) [64-2023/](https://elwassitemdiq.com/adobe-photoshop-cc-2015-version-16-download-with-keygen-win-mac-x32-64-2023/) <https://fotofables.com/luts-photoshop-free-download-new/> [https://kufm.net/wp-content/uploads/2023/01/Photoshop\\_CC\\_2018.pdf](https://kufm.net/wp-content/uploads/2023/01/Photoshop_CC_2018.pdf) <https://slitetitle.com/wp-content/uploads/2023/01/kenswe.pdf> <https://esma.love/shop/neon-font-photoshop-free-download-best/> <https://xvrcade.com/wp-content/uploads/2023/01/albunapy.pdf> [http://www.milanomia2.com/wp-content/uploads/2023/01/Photoshop-2021-Version-Download-FREE.p](http://www.milanomia2.com/wp-content/uploads/2023/01/Photoshop-2021-Version-Download-FREE.pdf) [df](http://www.milanomia2.com/wp-content/uploads/2023/01/Photoshop-2021-Version-Download-FREE.pdf) <http://orakprecast.net/55321.html> <https://ameppa.org/2023/01/02/how-to-download-fonts-in-photoshop-7-0-high-quality/> [https://buddymeets.com/wp-content/uploads/2023/01/Photoshop-CC-2018-Download-free-Free-Licens](https://buddymeets.com/wp-content/uploads/2023/01/Photoshop-CC-2018-Download-free-Free-License-Key-lAtest-versIon-2023.pdf) [e-Key-lAtest-versIon-2023.pdf](https://buddymeets.com/wp-content/uploads/2023/01/Photoshop-CC-2018-Download-free-Free-License-Key-lAtest-versIon-2023.pdf) <https://orbeeari.com/how-to-download-photoshop-on-a-new-computer-top/> [https://calibikemedia.s3.us-west-1.amazonaws.com/wp-content/uploads/2023/01/02042335/Adobe-Ph](https://calibikemedia.s3.us-west-1.amazonaws.com/wp-content/uploads/2023/01/02042335/Adobe-Photoshop-2022-Version-231-Incl-Product-Key-With-License-Code-2023.pdf) [otoshop-2022-Version-231-Incl-Product-Key-With-License-Code-2023.pdf](https://calibikemedia.s3.us-west-1.amazonaws.com/wp-content/uploads/2023/01/02042335/Adobe-Photoshop-2022-Version-231-Incl-Product-Key-With-License-Code-2023.pdf) <https://articlebeast.online/how-to-download-adobe-photoshop-cc-2021-for-free-new/> <https://discocurlyfries.com/download-android-photoshop-app-free/> <https://artworkbypablo.com/2023/01/02/download-photoshop-fix-app-new/> <https://www.kiochi.com/wp-content/uploads/2023/01/wonnyan.pdf> <https://verysmartprice.com/adobe-photoshop-background-change-software-free-download-link/> [http://adomemorial.com/2023/01/02/download-free-adobe-photoshop-2021-registration-code-window](http://adomemorial.com/2023/01/02/download-free-adobe-photoshop-2021-registration-code-windows-3264bit-latest-version-2022/) [s-3264bit-latest-version-2022/](http://adomemorial.com/2023/01/02/download-free-adobe-photoshop-2021-registration-code-windows-3264bit-latest-version-2022/) <http://xcelhq.com/photoshop-cs2-app-download-free/> [https://fotofables.com/wp-content/uploads/2023/01/Download-Photoshop-2022-Activation-Key-64-Bits](https://fotofables.com/wp-content/uploads/2023/01/Download-Photoshop-2022-Activation-Key-64-Bits-2022.pdf) [-2022.pdf](https://fotofables.com/wp-content/uploads/2023/01/Download-Photoshop-2022-Activation-Key-64-Bits-2022.pdf) <https://www.interprys.it/photoshop-windows-10-free-download-full-version-link.html> <https://www.picketgram.fr/wp-content/uploads/2023/01/neylwall.pdf> <https://www.sneslev-ringsted.dk/wp-content/uploads/nerbem.pdf> <https://65s172.p3cdn1.secureserver.net/wp-content/uploads/2023/01/flofon.pdf?time=1672662098> [https://ferramentariasc.com/2023/01/02/photoshop-2021-version-22-download-licence-key-activation](https://ferramentariasc.com/2023/01/02/photoshop-2021-version-22-download-licence-key-activation-code-with-keygen-mac-win-updated-2023/)[code-with-keygen-mac-win-updated-2023/](https://ferramentariasc.com/2023/01/02/photoshop-2021-version-22-download-licence-key-activation-code-with-keygen-mac-win-updated-2023/) <https://www.alnut.com/wp-content/uploads/2023/01/Download-Photoshop-For-Pc-App-FULL.pdf> <http://www.midax.it/registrazione-utenti/> <https://edebiseyler.com/free-photoshop-app-for-pc-download-top/> [https://auxclicscitoyens.fr/wp-content/uploads/2023/01/Adobe-Photoshop-CC-2018-Version-19-Downl](https://auxclicscitoyens.fr/wp-content/uploads/2023/01/Adobe-Photoshop-CC-2018-Version-19-Download-Full-Version-License-Keygen-WIN-MAC-x3264-u.pdf) [oad-Full-Version-License-Keygen-WIN-MAC-x3264-u.pdf](https://auxclicscitoyens.fr/wp-content/uploads/2023/01/Adobe-Photoshop-CC-2018-Version-19-Download-Full-Version-License-Keygen-WIN-MAC-x3264-u.pdf) <https://klassenispil.dk/download-brush-untuk-photoshop-repack/> [http://minnesotafamilyphotos.com/video-photoshop-app-download-\\_\\_hot\\_\\_/](http://minnesotafamilyphotos.com/video-photoshop-app-download-__hot__/) <https://annikerfish.com/2023/01/02/photoshop-2022-version-23-2-hacked-64-bits-2023/> [https://sevillalocalmedia.com/wp-content/uploads/2023/01/Adobe-Photoshop-2021-Version-2243-Dow](https://sevillalocalmedia.com/wp-content/uploads/2023/01/Adobe-Photoshop-2021-Version-2243-Download-Registration-Code-For-Mac-and-Windows-3264bit-.pdf) [nload-Registration-Code-For-Mac-and-Windows-3264bit-.pdf](https://sevillalocalmedia.com/wp-content/uploads/2023/01/Adobe-Photoshop-2021-Version-2243-Download-Registration-Code-For-Mac-and-Windows-3264bit-.pdf) [https://luciavillalba.com/wp-content/uploads/2023/01/Download-Adobe-Photoshop-2021-Version-223-](https://luciavillalba.com/wp-content/uploads/2023/01/Download-Adobe-Photoshop-2021-Version-223-Free-License-Key-For-PC-64-Bits-upDated-2023.pdf) [Free-License-Key-For-PC-64-Bits-upDated-2023.pdf](https://luciavillalba.com/wp-content/uploads/2023/01/Download-Adobe-Photoshop-2021-Version-223-Free-License-Key-For-PC-64-Bits-upDated-2023.pdf) <https://www.perdonodevelopment.it/wp-content/uploads/2023/01/uteasp.pdf> <https://www.scoutgambia.org/adobe-photoshop-best-background-free-download-hot/>

[http://cubaricosworld.com/wp-content/uploads/2023/01/Photoshop-2021-Version-2201-With-License-](http://cubaricosworld.com/wp-content/uploads/2023/01/Photoshop-2021-Version-2201-With-License-Key-License-Key-Full-WIN-MAC-latest-updaTe-20.pdf)[Key-License-Key-Full-WIN-MAC-latest-updaTe-20.pdf](http://cubaricosworld.com/wp-content/uploads/2023/01/Photoshop-2021-Version-2201-With-License-Key-License-Key-Full-WIN-MAC-latest-updaTe-20.pdf) <https://serippy.com/photoshop-software-free-download-7-0-full-version-top/> <http://doctordefender.com/brush-free-photoshop-download-hot/> [https://dynastyholidays.com/wp-content/uploads/2023/01/Download-Adobe-Photoshop-Gratuit-Windo](https://dynastyholidays.com/wp-content/uploads/2023/01/Download-Adobe-Photoshop-Gratuit-Windows-7-NEW.pdf) [ws-7-NEW.pdf](https://dynastyholidays.com/wp-content/uploads/2023/01/Download-Adobe-Photoshop-Gratuit-Windows-7-NEW.pdf)

The best part of Photoshop is that it is a world-renowned software. Photoshop remains a benchmark of excellence and has never been a program that is very simple or has very few options. Photoshop has hundreds of features and each one of it is designed to make editors' lives as easy as possible. Here are some of the key features that make Photoshop so special The Best Web Design Tips and Tricks: When does crafting a beautiful website hit rock bottom, and how do you fix it? When it comes to website design, cheap tricks and time-saving shortcuts can often help you get more done faster. But which ones are good web design tips and which ones are just gimmicks? Hands-On Photoshop: Essential Photo Effects Revolutionizes the way you edit images. Imagine an easy-to-use, no-frills application that let's you explore, learn, and experiment with a ray of light, a rainbow, or the way a child's drawing looks as a design. It's basically a first and last resort, but the Photoshop Essentials book for beginners is no joke. You use it, but you don't *feel the need* to use it most of the time. Royalty-free Framing a Photo: An Embedded Design Approach Bundle: It's a dirty secret: Many web designers have your first art director trapped in a studio somewhere, well out of sight. They may even have a signed-off layout, but it's an anonymous, average job. You've got a good idea about the target … or haven't you? In this class you'll learn how to, using Photoshop, create and upload a complete layout for high-volume, commercial use.